### TOP SECRET//COMINT//NOFORN//MR **Targeting Rationale (TAR)**

 $(C//SI//REL TO USA, FVEY)$  The basic premise of this process is to memorialize why you the analyst have requested targeting. This rationale will be provided to om external FISA Amendment Act (FAA) overseers, the Department of Justice and Office of the Director of National Intelligence, for all FAA targeting.

(U//FOUO) The TAR must be in the following f01mat: **///TAR:** Targeting Rationale (TAR) sentence./// (Note: The "TAR:" and leading and trailing triple slashes are critical.)

(U//FOUO) Targeting Requests will be sent back to draft when the TAR is not present or does not meet the below criteria. Please contact your FAA Product Line Lead for help as needed.

(S//SI//REL TO USA, FVEY) While we do want to provide our FAA overseers with the information they need, we DO NOT want to give them any extraneous information. Please follow these instructions carefully to place a "Targeting Rationale" in the **Target Information Comments** field in UTT and the **Selector Comments** field in Octave (Note: There are additional instructions below concerning issues with Octave.). This rationale can be no longer than **one short sentence.** Please see the screen captures below for proper placement.

(S//SI//REL TO USA, FVEY) The essential elements of information needed in the targeting rationale are: "User" of the selector, link between the user and the foreign intelligence purpose, and the foreign intelligence purpose. Avoid the use of acronyms when possible, when used they must be expanded.

(C//SI//REL TO USA, FVEY) Your rationale **MUST NOT** contain any additional information including: probable cause-like infonnation (i.e. *proof* of your analytic judgment), how you came to your analytic conclusions, any RAGTIME information, classification marking, or selector information.

(TS//SI//NF) Below are some actual examples (please use the term "User" or "Selector" not your target's name). Analysts should consult their FAA Product Line Lead for questions concerning TAR construction.

#### **Foreign Government Certification Examples**

## Derived From: NSA/CSSM 1-52 Dated: 20070108 Declassify On: 394809 14

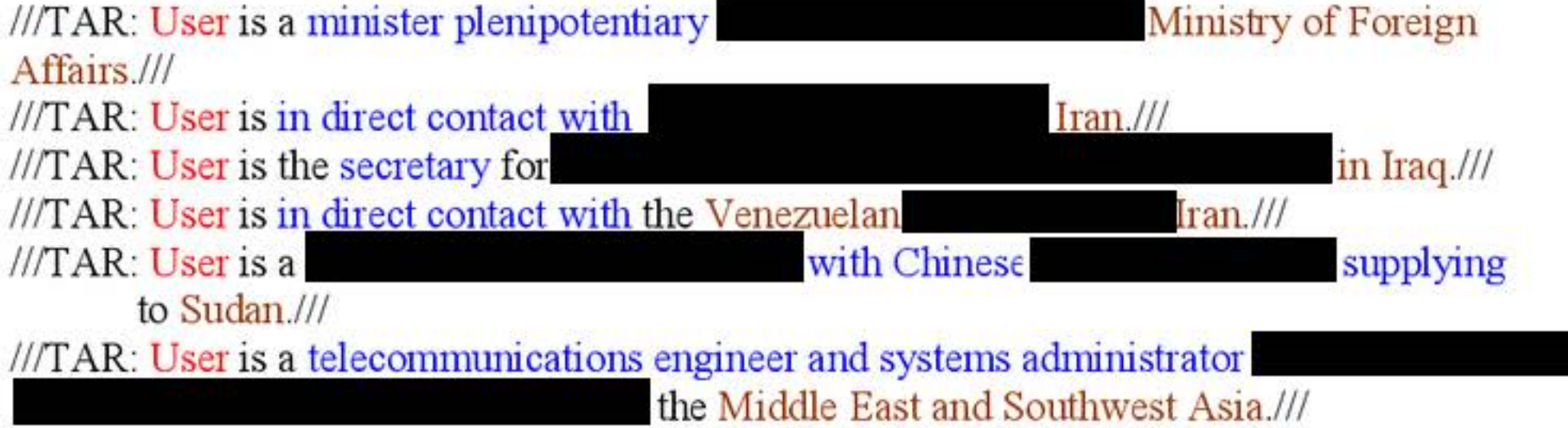

#### TOP SECRET//COMINT//NOFORN//MR

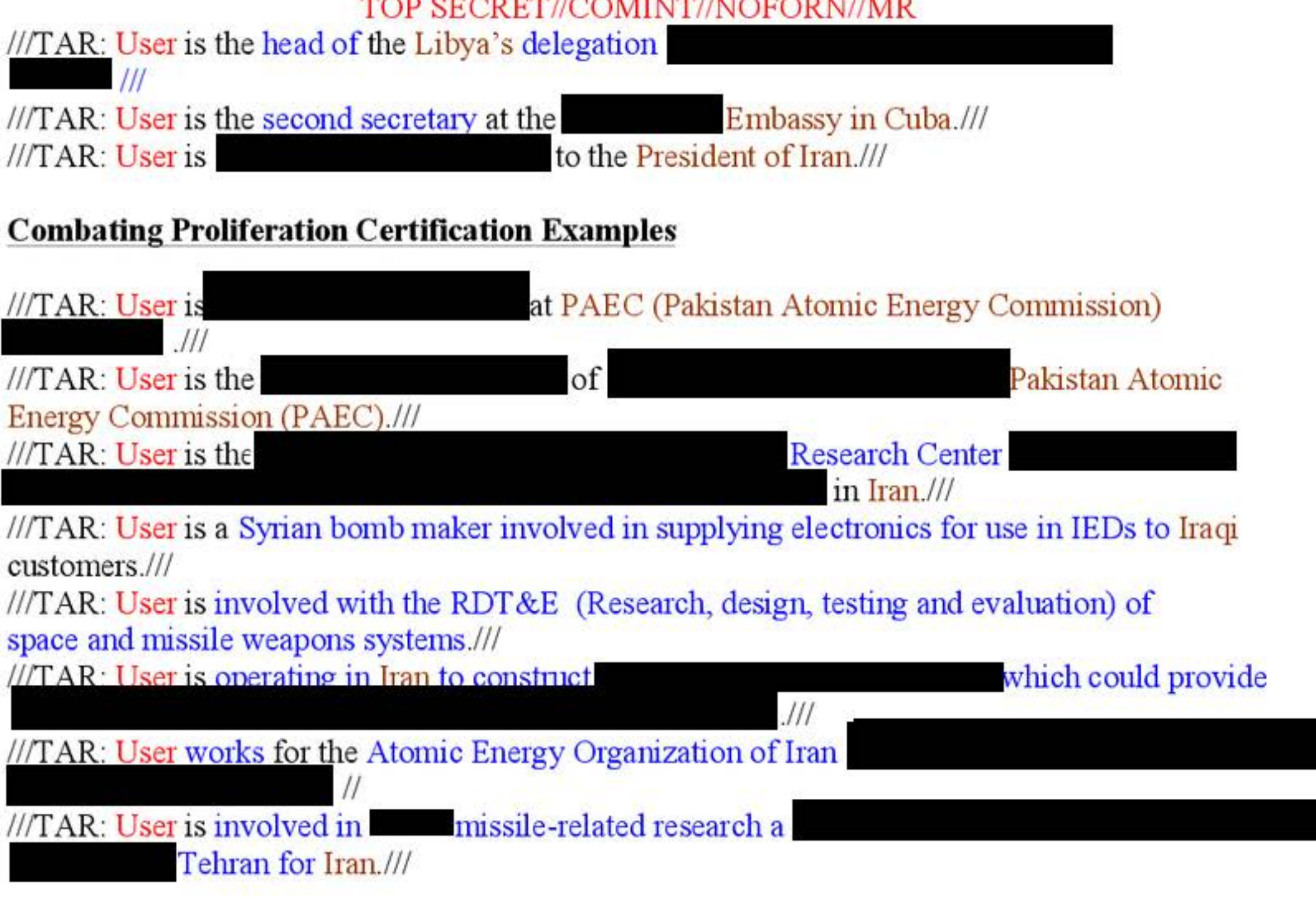

#### **Counterterrorism Certification Examples**

///TAR: User is in direct contact with Hezbollah member///

///TAR: User has in-direct contact with Taliban-affiliate and weapons/drugs smuggler.///

///TAR: User is data -associated web forums.///

**Analyst Input: ///TAR: Mohammad Badguy was on the buddy list of Al-Qaeda** ın Mogadishu Somalia, Mohammad Badguy's brother-in-law. Re-worked: ///TAR: Selector was found on buddy list of Al-Qaeda Somalia.///

*!/IT* AR: User is in direct contact with close associate of Al-Qaeda facilitator.///

///TAR: Selector was found on recovered media of Al-Qaeda East Africa leader in Somalia///

*!/IT* AR: Selector was fotmd on buddy list of Al-Qaeda East Aflica associate///

#### **Working with other examples:**

Analyst Input: ///TAR:

is a senior level Saudi oil official

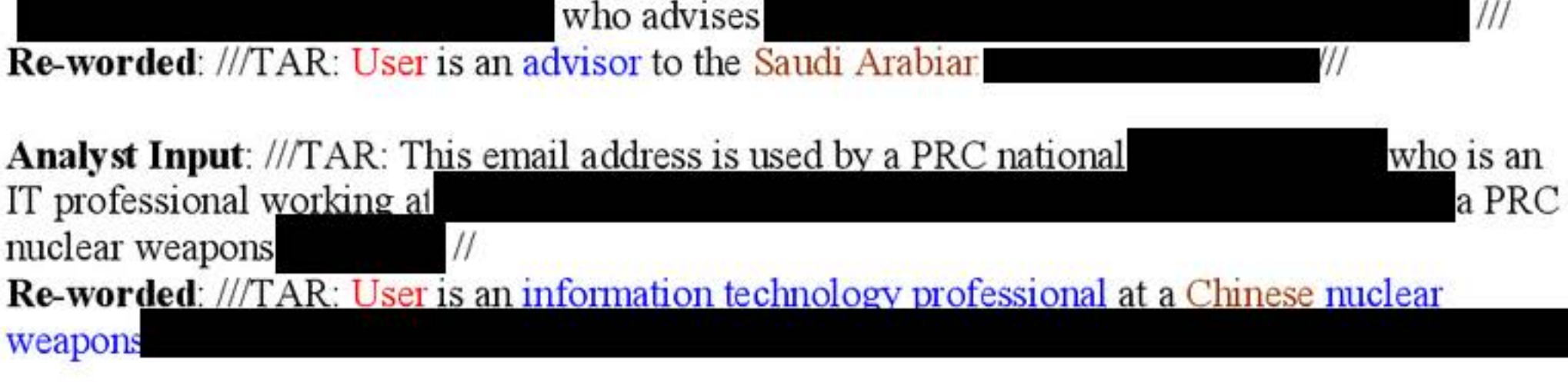

#### TOP SECRET//COMINT//NOFORN//MR

# **UTT Example**

"///TAR: User is the Second Secretary at the Iraqi Embassy in Riyadh, Saudi Arabia.///" PLEASE DO NOT USE YOUR TARGET's NAME in the TAR, it will be rejected by Oversight!

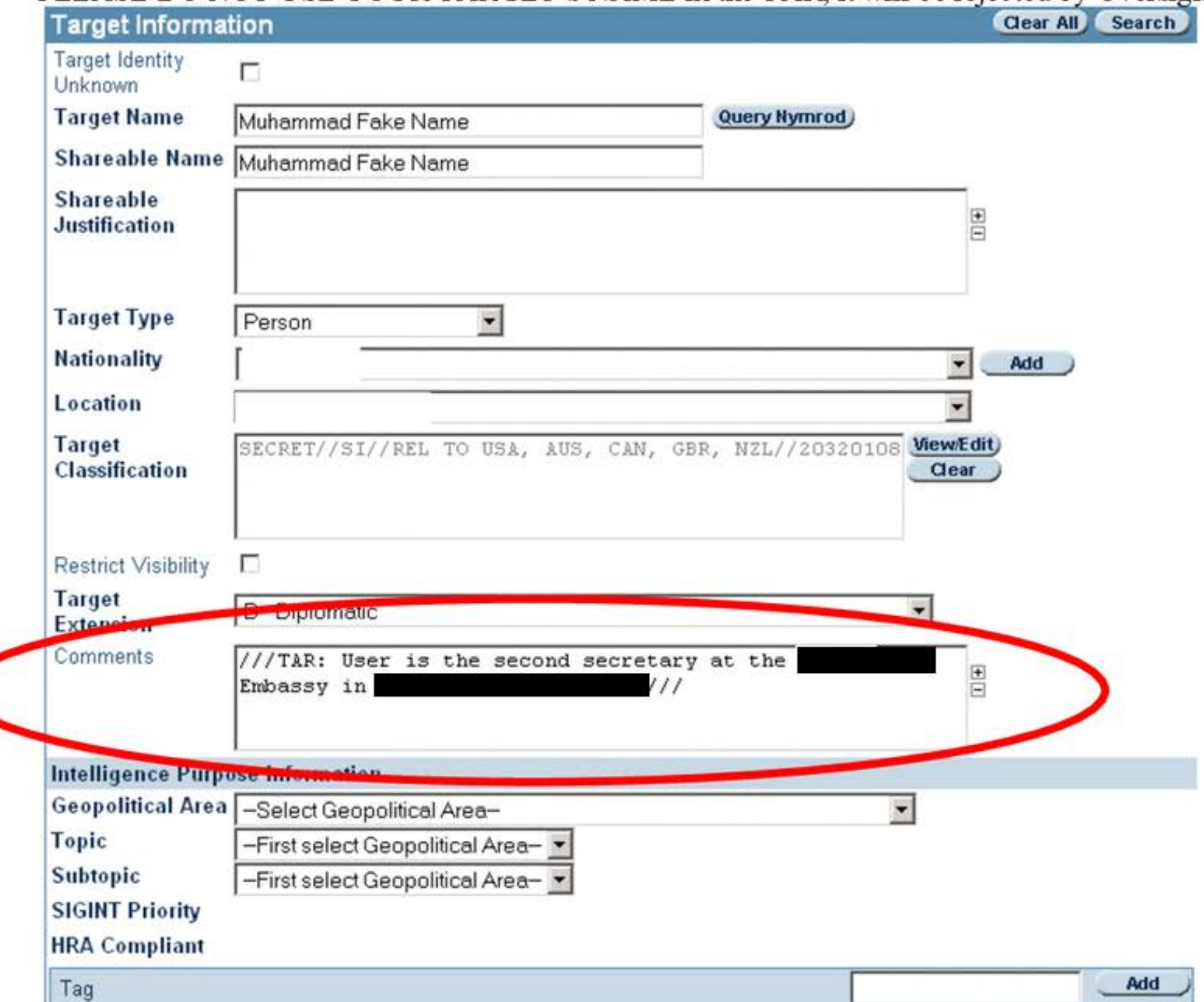

## TOP SECRET//COMINT//NOFORN//MR **Octave Example**

Additional Octave Instructions:

Should the analyst not have access to the Selector Comments Field (i.e. TOPI vs. ROPI issue) or have run out of room for the TAR within and are not able to re-arrange the text, please send an E-mail containing an explanation, which includes the selector, along with your TAR to "dl tb\_octave" for resolution.

"///TAR: User is a to the Iranian President.///" PLEASE DO NOT USE YOUR TARGET's NAME in the TAR, it will be rejected by Oversight!

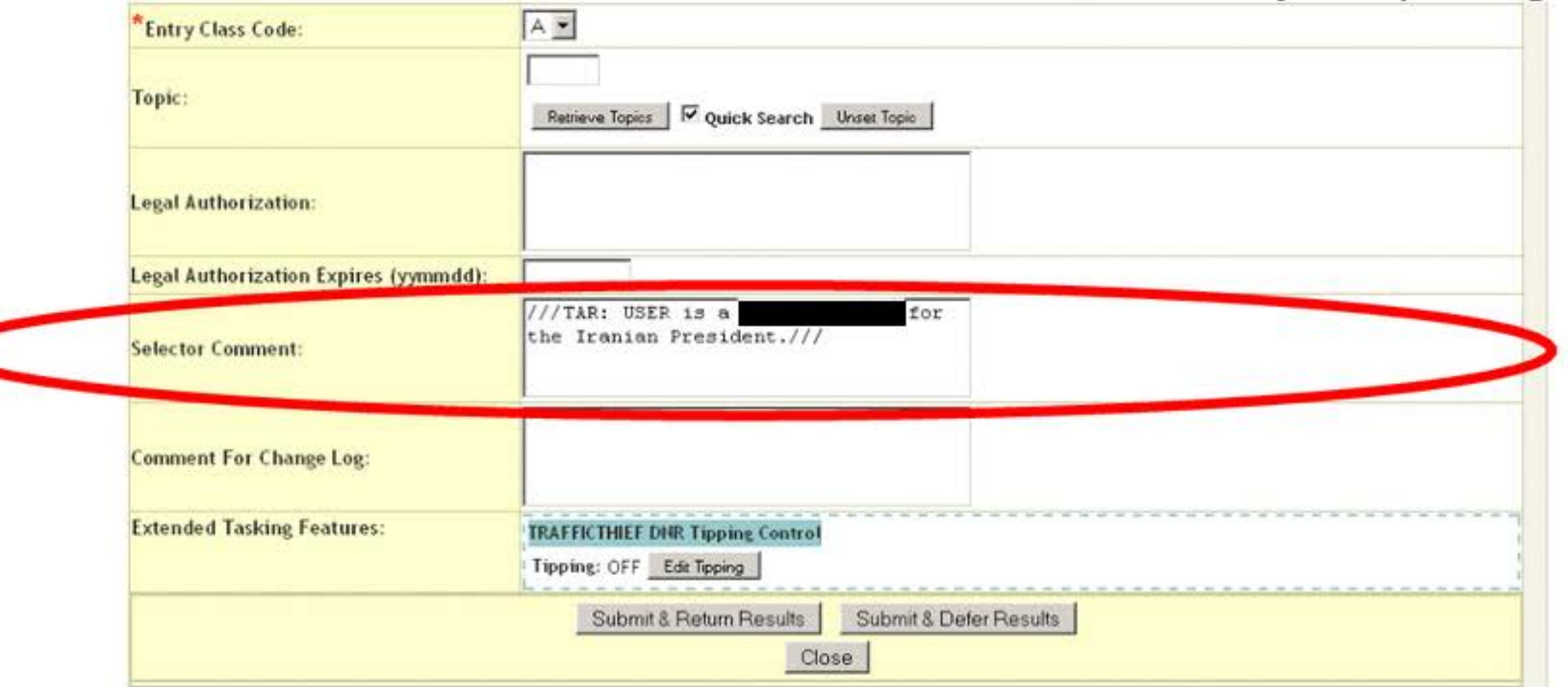